# **ibec\_RestoreDatabase**

## **Description**

The ibec\_RestoreDatabase starts the [restore](http://ibexpert.com/docu/doku.php?id=02-ibexpert:02-09-ibexpert-services-menu:restore-database) process using the server Services Manager. It returns NULL if the restore process succeeded, otherwise it returns an error message.

ibec\_RestoreDatabase also supports FIX\_FSS\_DATA and FIX\_FSS\_METADATA options which are equal to the corresponding [gbak](http://ibexpert.com/docu/doku.php?id=01-documentation:01-10-firebird-command-line-utilities:command-line-utilities) keys (see example 4 below).

## **Syntax**

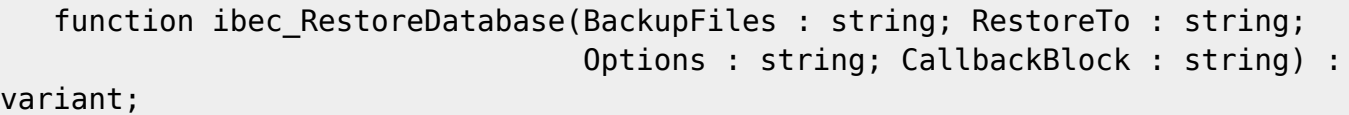

## **Options**

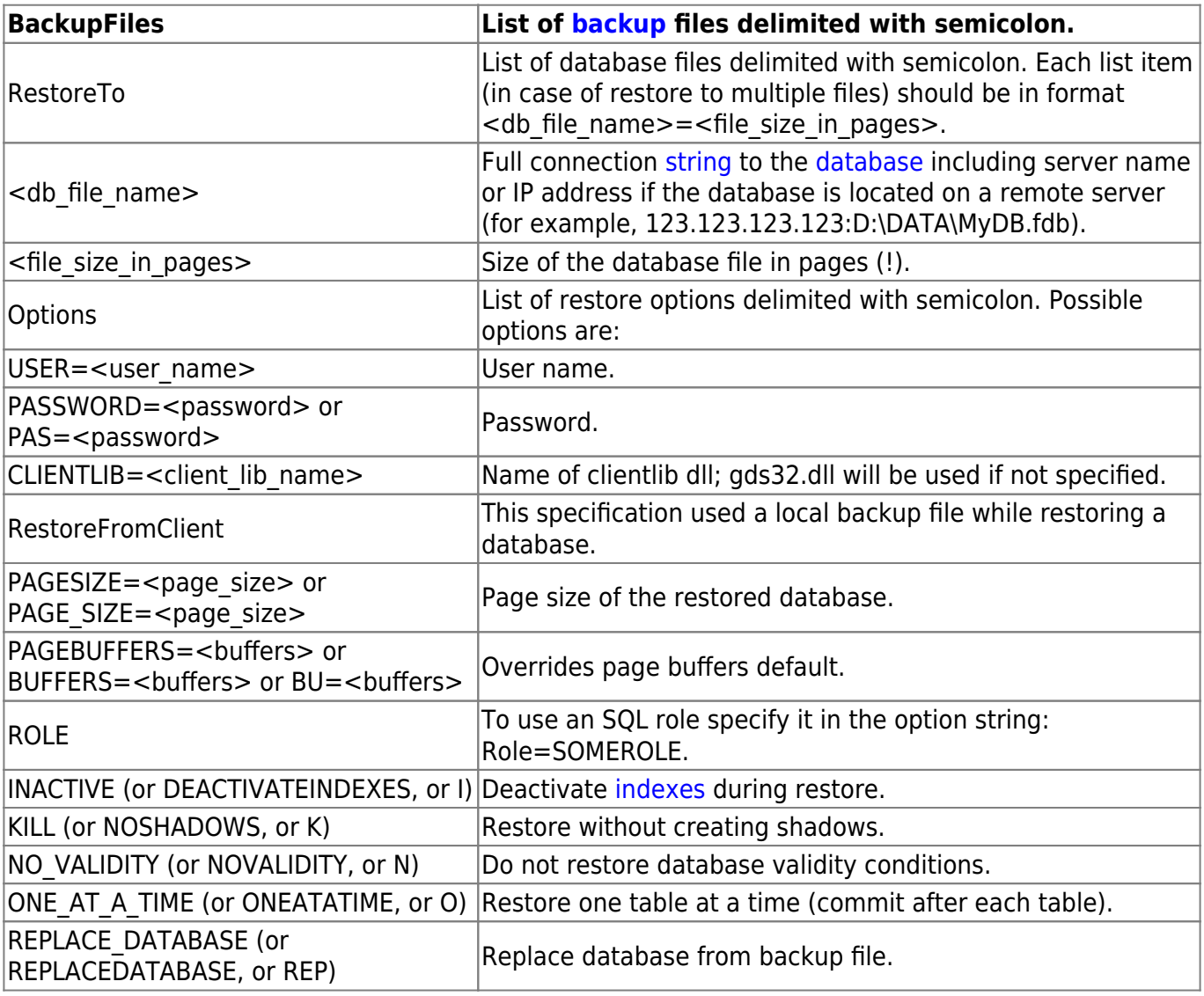

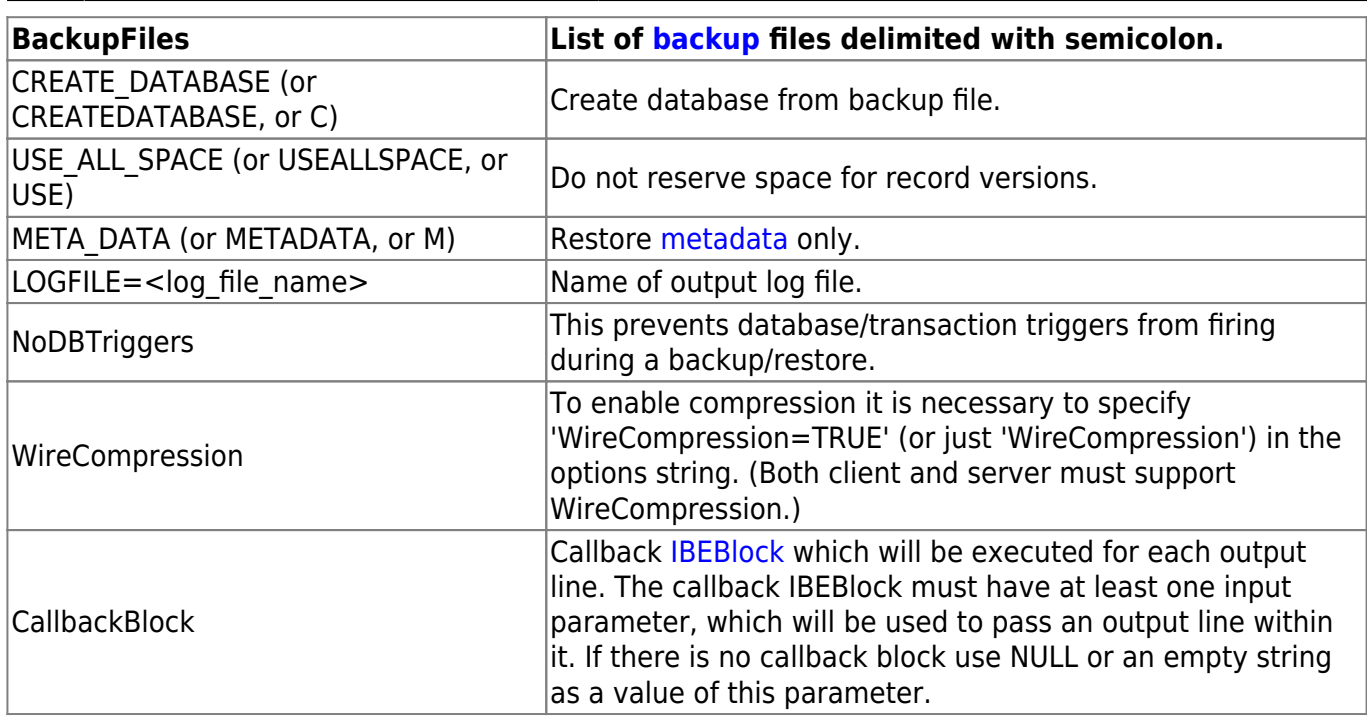

#### **Example 1**

```
Restore database from single backup file with no output (silent mode):
   execute ibeblock
   as
   begin
     res = ibec_RestoreDatabase('E:\TESTDB.FBK',
                                  'LOCALHOST:E:\TESTDB.FBK',
'ClientLib=C:\Program Files\Firebird\Bin\fbclient.dll;
Password=masterkey; User=SYSDBA;OneAtATime; PageSize=8192; C',
                                 null);
     if (res is null) then
       ibec_ShowMessage('Restore completed successfully');
     else
      ibec ShowMessage(res);
   end
```
#### **Example 2**

Restore database from multiple backup files to single database file with full output:

```
 execute ibeblock
 as
 begin
   cbb = 'execute ibeblock (LogStr variant)
           as
           begin
             ibec_Progress(LogStr);
```
end';

```
res = ibec RestoreDatabase('E:\TESTDB_1.FBK; E:\TESTDB_2.FBK;
E:\TESTDB_3.FBK',
                                 'LOCALHOST:E:\TESTDB.FBK',
'ClientLib=C:\Program Files\Firebird\Bin\fbclient.dll;
Password=masterkey; User=SYSDBA; C; REP; 0; LogFile=E:\Restore.log',
                                 cbb);
     if (res is null) then
       ibec_ShowMessage('Restore completed successfully');
     else
      ibec ShowMessage(res);
   end
```

```
Example 3
```
 Restore database from multiple backup files to multiple database files with full output:

```
 execute ibeblock
   as
   begin
     cbb = 'execute ibeblock (LogStr variant)
            as
            begin
              ibec_Progress(LogStr);
            end';
res = ibec RestoreDatabase('E:\TESTDB 1.FBK; E:\TESTDB 2.FBK;
E:\TESTDB_3.FBK',
                                  'LOCALHOST:E:\TESTDB1.FBK=20000;
                                      LOCALHOST:E:\TESTDB2.FBK=20000;
                                      LOCALHOST:E:\TESTDB3.FBK',
'ClientLib=C:\Program Files\Firebird\Bin\fbclient.dll;
Password=masterkey; User=SYSDBA; C; REP; O; BU=3000;
                                      LogFile=E:\Restore.log',
                                  cbb);
     if (res is null) then
       ibec_ShowMessage('Restore completed successfully');
     else
      ibec ShowMessage(res);
   end
```
#### **Example 4**

res = ibec\_RestoreDatabase('D:\NEWBLOCKDEMO.FBK',

```
 'localhost:D:\NEWBLOCKDEMO.FB2',
```
#### 'ClientLib=C:\Program

### Files\Firebird\Bin\fbclient.dll;

password=masterkey; user=SYSDBA; OneAtATime;

PageSize=8192;

fix\_fss\_data=WIN1251; fix\_fss\_metadata=WIN1251',

null);

From: <http://ibexpert.com/docu/>- **IBExpert**

Permanent link:

**[http://ibexpert.com/docu/doku.php?id=05-ibexpert-ibeblock-functions:05-06-database-functions:ibec\\_restoredatabase](http://ibexpert.com/docu/doku.php?id=05-ibexpert-ibeblock-functions:05-06-database-functions:ibec_restoredatabase)**

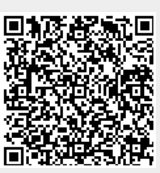

Last update: **2023/07/06 03:58**